# **Release Note**

Release Date: July, 2018

Product Ver. : Gen 2019 (v1.1) and Design + 2019 (v1.1)

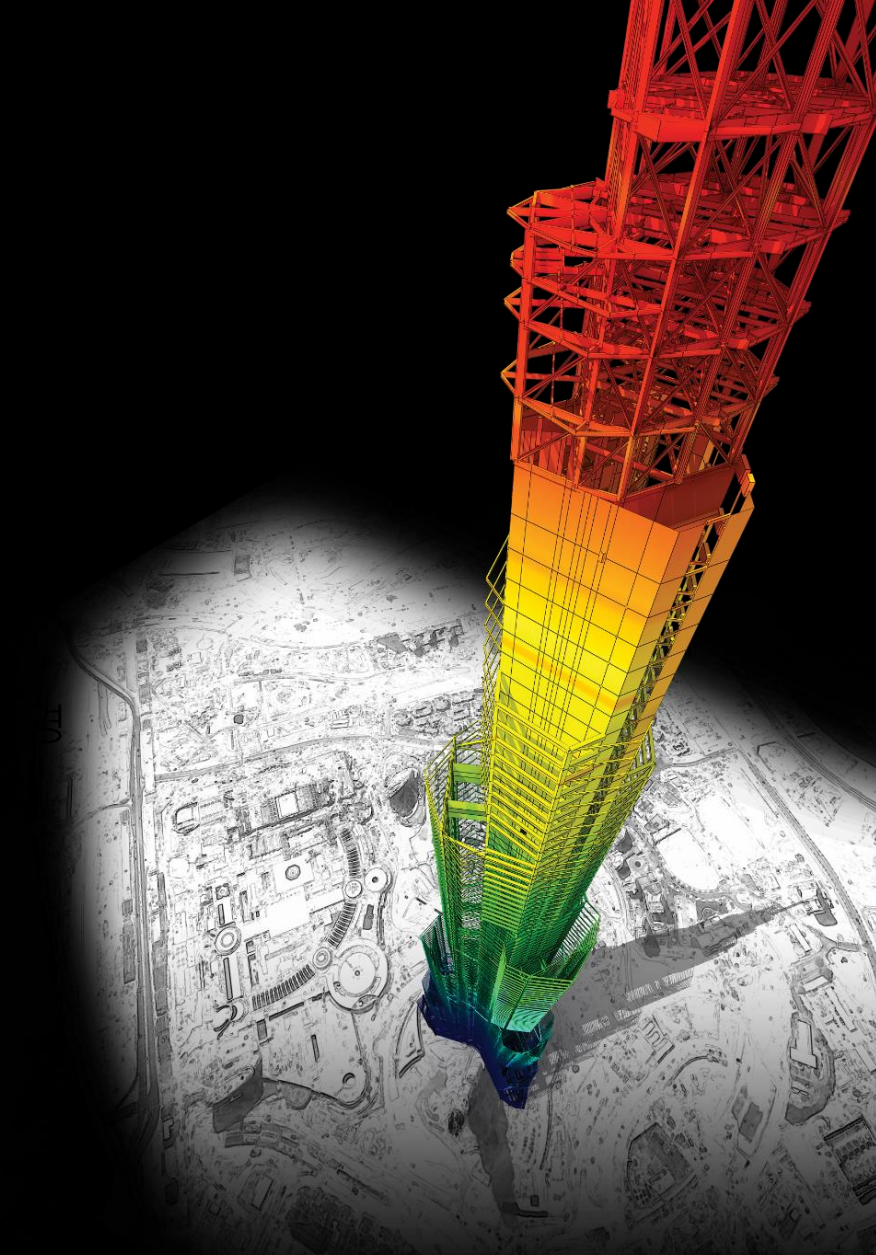

# *DESIGN OF General Structures*

*Integrated Design System for Building and General Structures*

# midas General General General General General General General General General General General General General<br>General General General General General General General General General General General General General Genera **Index**

# • **midas Gen**

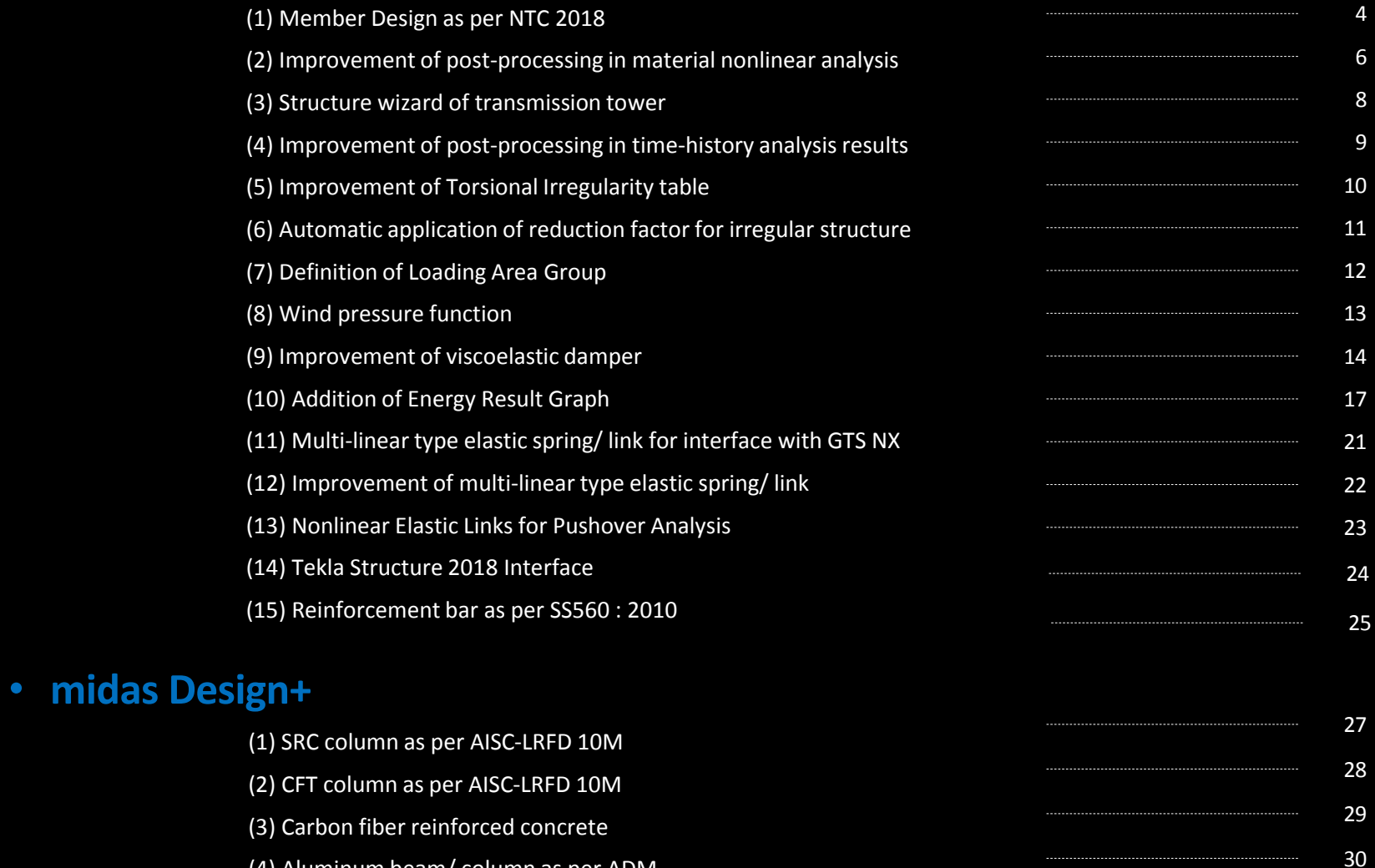

31

- (4) Aluminum beam/ column as per ADM
- (5) Improvement of Rib plate for base plate

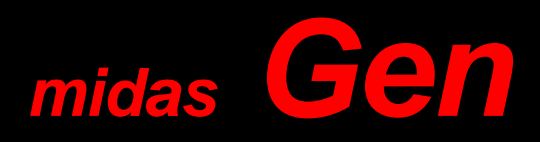

# **1. Member Design as per NTC 2018**

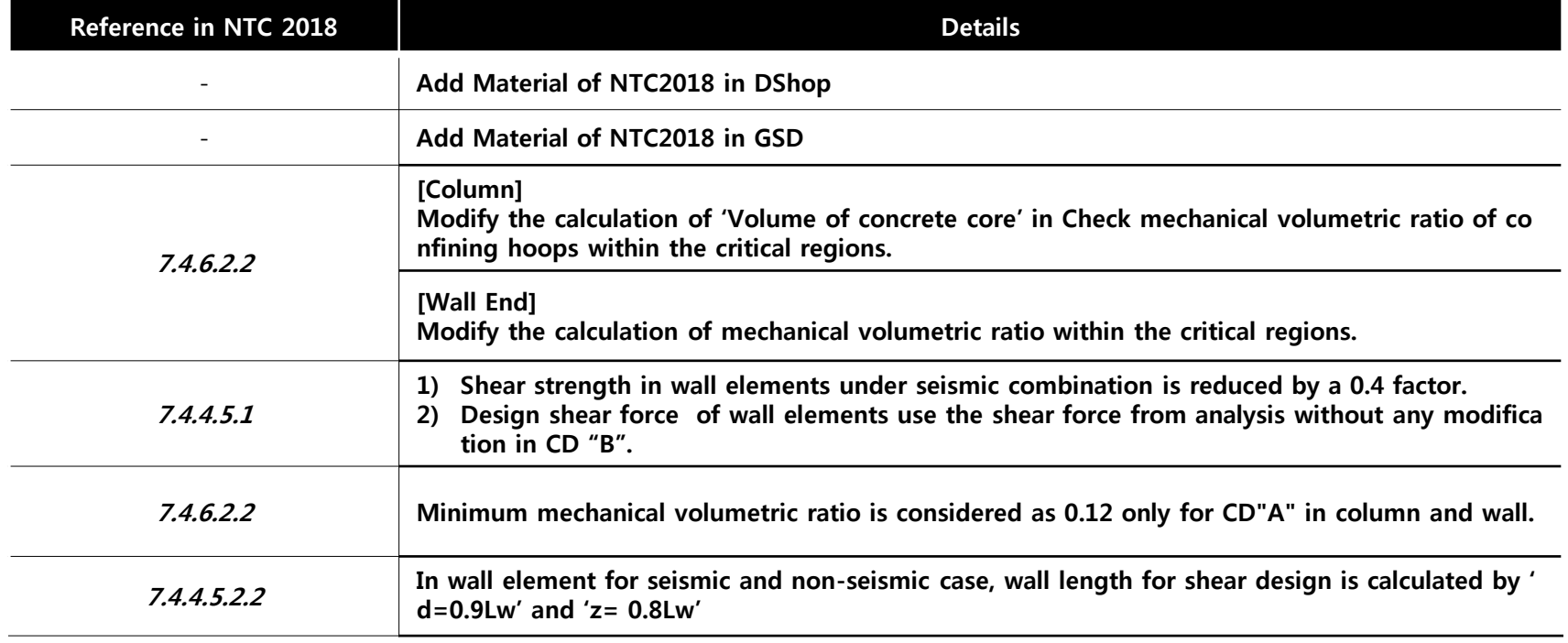

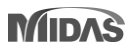

#### **1. Member Design as per NTC 2018**

• Detail Report for Punching Shear Checking as per 6.4.4 and 6.4.5 of *EN1992-1-1* 

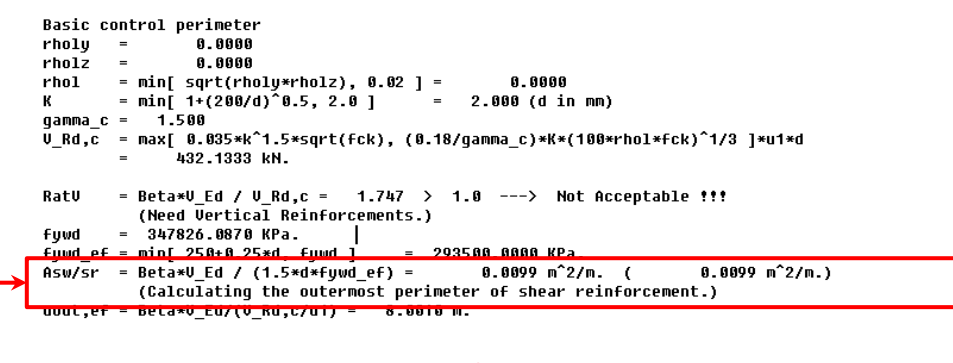

#### *Calculating "Area(Asw) / space(Sr)" of shear reinforcement.*

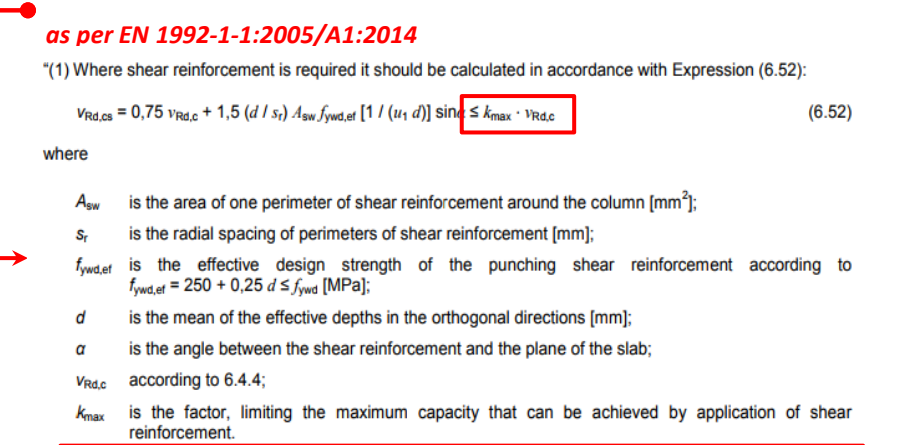

NOTE The value of  $k_{\text{max}}$  for use in a country may be found in its National Annex. The recommended value is 1,5.

• *Update default value and default options*

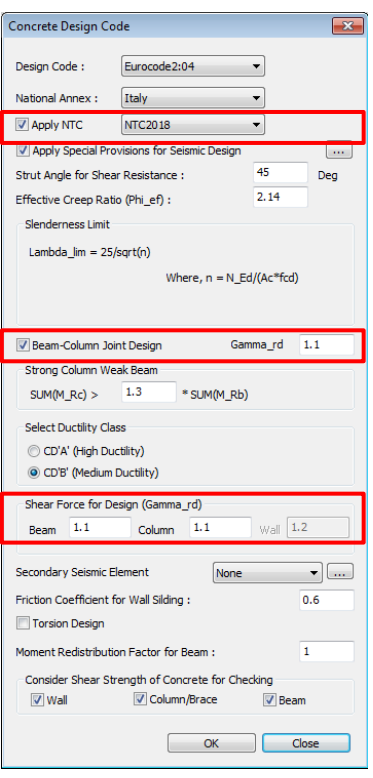

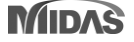

 $\lceil \frac{1}{2} \rceil$ 

### **2. Improvement of post-processing in material nonlinear analysis**

- Strain results are provided for plastic materials, i.e. Tresca, Von Mises, Mohr-Coulomb, Drucker-Prager, and Concrete Damage.
- Damage ratios for compression and tension are provided for the 'Concrete Damage' model.

*Results > Tables > Results Tables > Plate/ Solid > Strain(local)/ Strain(Global)*

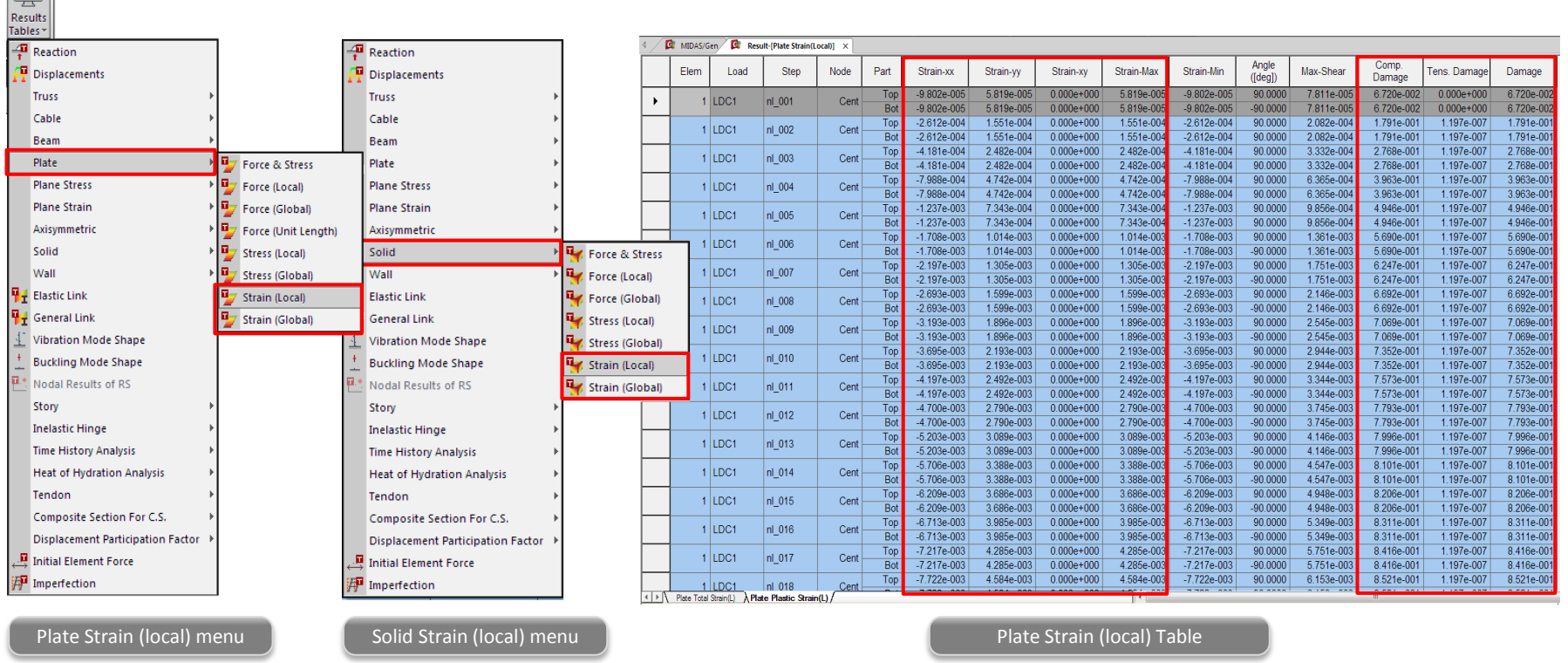

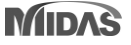

### **2. Improvement of post-processing in concrete damage model**

#### *Results > Results > Strains > Plate Strains/ Solid Strains*

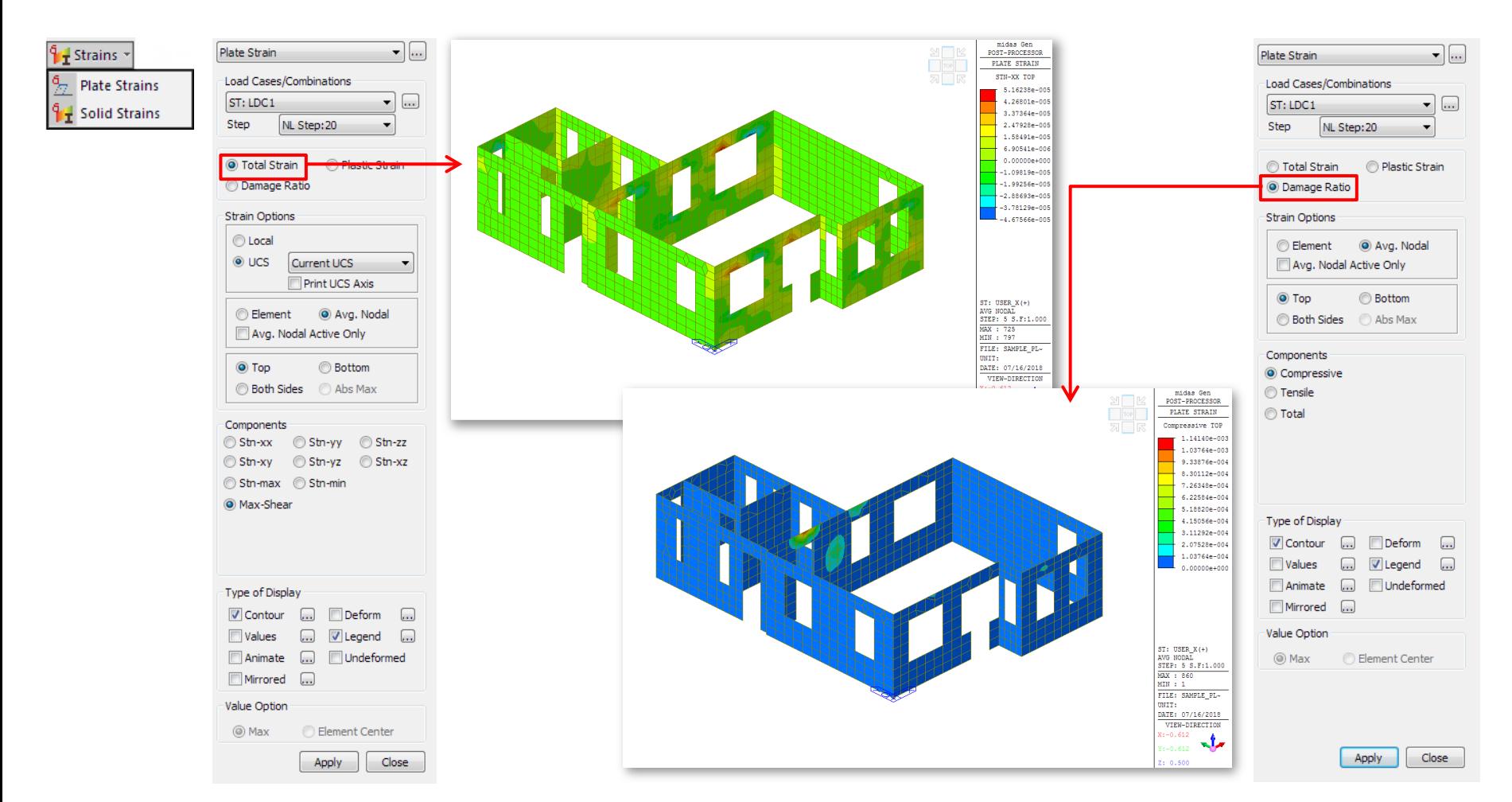

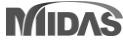

### **3. Structure wizard of transmission tower**

• Tower wizard makes it easy to model the leg / body / arm part of a complex 3D tower structure.

#### *Structure > Wizard > Tower > Tower Leg/ Body/ Arm*

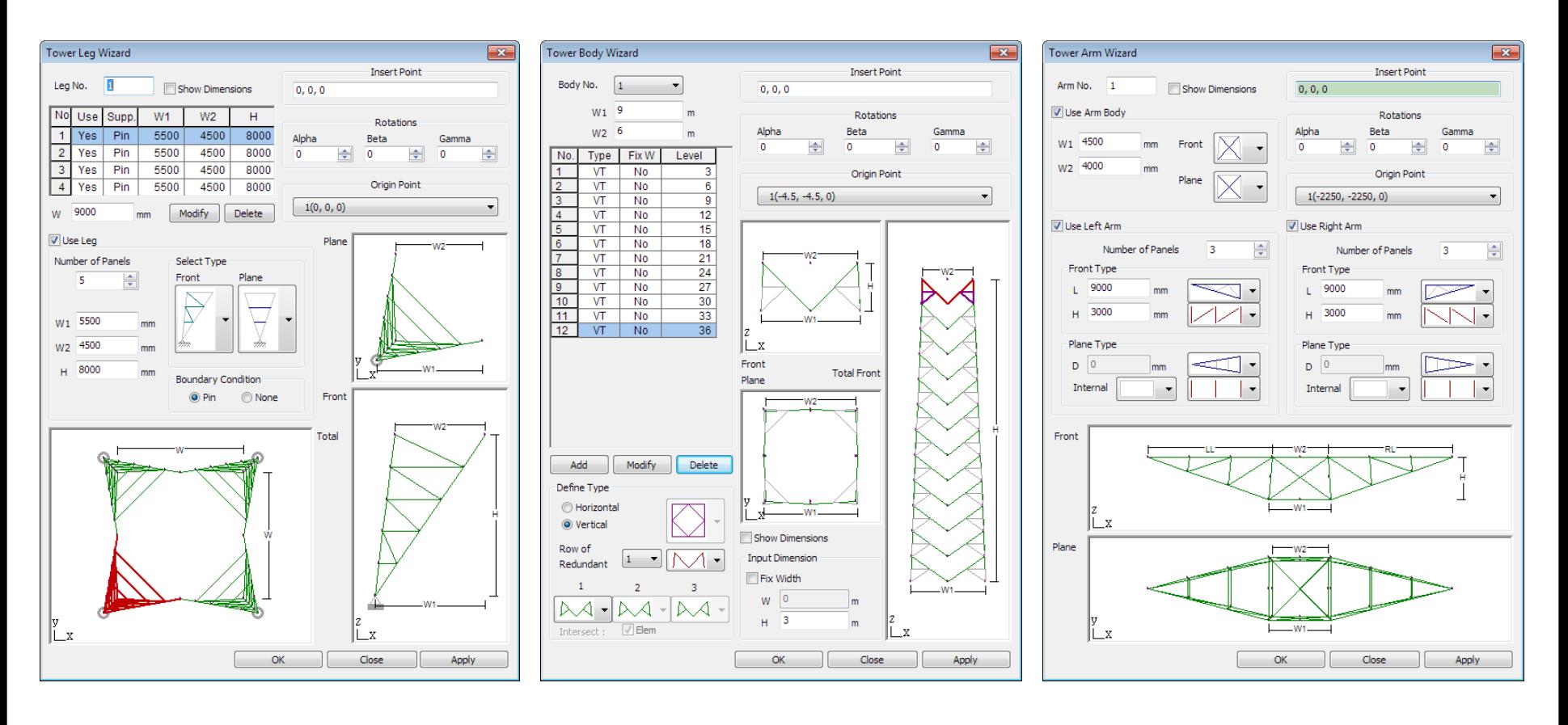

![](_page_7_Picture_6.jpeg)

#### **4. Improvement of post-processing in time-history analysis results**

- The average and envelope load cases for the time-history load cases are generated in the table.
- The displacement and the member force are only supported.

*Results > Time History > T.H Results > Time History Load Combination*

![](_page_8_Figure_5.jpeg)

![](_page_8_Figure_6.jpeg)

![](_page_8_Picture_7.jpeg)

midas Gen

### **5. Improvement of Torsional Irregularity table**

- The op value is added in Torsional Irregularity Check Table as per the Colombia NSR-10 standard.
- The extreme irregular type is added in Remark field.

![](_page_9_Figure_4.jpeg)

 $\phi$  p is the factor regarding the plan irregularity. If the structure has normal torsional irregularity (between 1.2 and 1.4) it must use  $\phi$  p as 0.9. If the structure has extreme torsional irregularity (more than 1.4),  $\phi$  p will be 0.8. If the structure is regular,  $\phi$  p will be 1.0.

 $\leftarrow$  Figura A.3-1 - Irregularidades en planta

| Select Calculation Method<br>$\mathbf{x}$                                                                                                    | <b>G</b><br>$\mathbf{G}$<br>MIDAS/Gen<br>Result-[Torsional Irregularity Check] X |           |           |               |                             |                                 |                         |                |                            |                       |       |
|----------------------------------------------------------------------------------------------------|----------------------------------------------------------------------------------|-----------|-----------|---------------|-----------------------------|---------------------------------|-------------------------|----------------|----------------------------|-----------------------|-------|
| Country Code:<br><b>NSR-10</b>                                                                                                    |                                                                                  | Load Case | Story     | Level<br>(mm) | <b>Story Height</b><br>(mm) | Average Value of Extreme Points |                         | Maximum Value  |                            |                       |       |
| <b>Story Drift Method</b><br>O Drift at the Center of Mass                                                                                                    |                                                                                  |           |           |               |                             | 1.4*Story Drift<br>(mm)         | 1.2*Story Drift<br>(mm) | Node           | <b>Story Drift</b><br>(mm) | Remark                | Phi_p |
| Max. Drift of Outer Extreme Points                                                                                                    |                                                                                  | <b>DL</b> | 5F        | 15500.00      | 3500.00                     | 0.0002                          | 0.0001                  | 107            | 0.0001                     | Regular               | 1.0   |
| Max. Drift of All Vertical Elements                                                                                                    |                                                                                  | <b>DL</b> | 4F        | 12000.00      | 3500.00                     | 0.0001                          | 0.0000                  | 85             | 0.0000                     | Regular               | 1.0   |
|                                                                                                    |                                                                                  | <b>DL</b> | 3F        | 8500.00       | 3500.00                     | 0.0000                          | 0.0000                  | 63             | 0.0000                     | Regular               | 1.0   |
| <b>Story Stiffness Method</b>                                                                                                    |                                                                                  | <b>DL</b> | 2F        | 5000.00       | 3500.00                     | 0.0000                          | 0.0000                  | 21             | 0.0000                     | Regular               | 1.0   |
|                                                                                                    |                                                                                  | <b>DL</b> | 1F        | 0.00          | 5000.00                     | 0.0000                          | 0.0000                  | 41             | 0.0000                     | Regular               | 1.0   |
| 1 / Story Drift Ratio                                                                                                    |                                                                                  | LL        | 5F        | 15500.00      | 3500.00                     | 0.0005                          | 0.0004                  | 107            | 0.0003                     | Regular               | 1.0   |
| Story Shear / Story Drift                                                                                                    |                                                                                  | LL        | 4F        | 12000.00      | 3500.00                     | 0.0002                          | 0.0002                  | 85             | 0.0002                     | Regular               | 1.0   |
| OK<br>Cancel                                                                                                    |                                                                                  | LL        | 3F        | 8500.00       | 3500.00                     | 0.0002                          | 0.0002                  | 63             | 0.0001                     | Regular               | 1.0   |
|                                                                                                    |                                                                                  | LL        | 2F        | 5000.00       | 3500.00                     | 0.0001                          | 0.0001                  | 21             | 0.0001                     | Regular               | 1.0   |
|                                                                                                    |                                                                                  | Ш         | 1F        | 0.00          | 5000.00                     | 0.0002                          | 0.0002                  | 41             | 0.0001                     | Regular               | 1.0   |
|                                                                                                    |                                                                                  | EX        | 5F        | 15500.00      | 3500.00                     | 2.8645                          | 2.4553                  | 123            | 2.3180                     | Regular               | 1.0   |
| Regular: Story Drift of Maximum Value =<br>< 1.2*Story Drift of Average Value of Extreme<br>Points                                                                                                    |                                                                                  | EX        | 4F        | 12000.00      | 3500.00                     | 4.1682                          | 3.5728                  | 101            | 3.5092                     | Regular               | 1.0   |
|                                                                                                    |                                                                                  | <b>EV</b> | <b>RE</b> | 8500.00       | 3500.00                     | 5.0753                          | 4.3503.                 | 79             | A A2 B                     | Irregular             | 0.9   |
|                                                                                                    |                                                                                  | EX        | 2F        | 5000.00       | 3500.00                     | 5.7329                          | 4.9139                  | 40             | 5.3286                     | Irregular             | 0.9   |
|                                                                                                    |                                                                                  | EX        | 1F        | 0.00          | 5000.00                     | 13.9758                         | 11.9793                 | 60             | 14.1114                    | <b>Extreme Irregu</b> | 0.8   |
| Irregular: 1.2*Story Drift of Average Value of<br>Extreme Points < Story Drift of Maximum Value<br>=< 1.4*Story Drift of Average Value of Extreme<br>Points<br>Extreme Irregular: 1.4*Story Drift of Average<br>Value of Extreme Points < Story Drift of<br>Maximum Value |                                                                                  | EY        | 5F        | 15500.00      | 3500.00                     | 6.5717                          | 5.6328                  | 126            | 5.1114                     | Regular               | 1.0   |
|                                                                                                    |                                                                                  | EY        | 4F        | 12000.00      | 3500.00                     | 11.2747                         | 9.6641                  | 104            | 8.7462                     | Regular               | 1.0   |
|                                                                                                    |                                                                                  | EY        | 3F        | 8500.00       | 3500.00                     | 15,9000                         | 13.6286                 | 82             | 12.2937                    | Regular               | 1.0   |
|                                                                                                    |                                                                                  | EY        | 2F        | 5000.00       | 3500.00                     | 23.9264                         | 20.5084                 | 40             | 18.3609                    | Regular               | 1.0   |
|                                                                                                    |                                                                                  | EY        | 1F        | 0.00          | 5000.00                     | 93.3580                         | 80.0211                 | 60             | 70.8491                    | Regular               | 1.0   |
|                                                                                                    |                                                                                  | <b>WX</b> | 5F        | 15500.00      | 3500.00                     | 0.0000                          | 0.0000                  | $\mathbf{0}$   | 0.0000                     | Regular               | 1.0   |
|                                                                                                    |                                                                                  | <b>WX</b> | 4F        | 12000.00      | 3500.00                     | 0.0000                          | 0.0000                  | $\mathbf{0}$   | 0.0000                     | Regular               | 1.0   |
|                                                                                                    |                                                                                  | <b>WX</b> | 3F        | 8500.00       | 3500.00                     | 0.0000                          | 0.0000                  | $\mathbf{0}$   | 0.0000                     | Regular               | 1.0   |
|                                                                                                    |                                                                                  | <b>WX</b> | 2F        | 5000.00       | 3500.00                     | 0.0000                          | 0.0000                  | $\mathbf{0}$   | 0.0000                     | Regular               | 1.0   |
|                                                                                                    |                                                                                  | <b>WX</b> | 1F        | 0.00          | 5000.00                     | 0.0000                          | 0.0000                  | 0 <sup>1</sup> |                            | 0.0000 Regular        | 1.0   |

![](_page_9_Picture_8.jpeg)

### **6. Automatic application of reduction factor for irregular structure (NSR-10)**

- Response modification factor R is calculated using three reduction factors to consider the irregularity of structure as per the Colombia NSR-10 standard. (R=φa\*φp\* $p+R0$ )
- Height Irregularity (φa), Plan irregularity (φp), Redundancy Check (φr)

![](_page_10_Figure_4.jpeg)

![](_page_10_Picture_5.jpeg)

## **7. Definition of Loading Area Group**

• LoadingAreaGroup can be defined by selecting an area to applywind pressure .

#### *Structure > Group > B/L/T > Define Loading Area Group*

![](_page_11_Figure_5.jpeg)

![](_page_11_Figure_6.jpeg)

![](_page_11_Figure_7.jpeg)

![](_page_11_Picture_8.jpeg)

### **8. Wind pressure function**

- Wind load is applied on the space structure according to user-defined function.
- Wind load is applied as the nodal load on the nodes compsing the defined loding area.

*Load > Static Load > Lateral > Wind Pressure* 

![](_page_12_Picture_112.jpeg)

![](_page_12_Picture_7.jpeg)

### **9. Improvement of viscoelastic damper**

• TRC dampers manufactured by Sumitomo Riko Company Limited is added to the viscoelastic material properties.

*Boundary > General Link > Seismic Device Properties... > Viscoelastic Damper*

![](_page_13_Picture_103.jpeg)

![](_page_13_Picture_6.jpeg)

 $0.5$ 

### **9. Improvement of viscoelastic damper**

#### *Boundary > General Link > Seismic Device Properties... > Viscoelastic Damper*

TRC Damper (4 element model)

: Total Components(K1(Maxwell)+K2(Voigt)+C1(Maxwell)+C2(Voigt))+ Mount

#### **Compression with other products**

- Verification model

![](_page_14_Figure_8.jpeg)

 $Mass = 5102.04$  N/g Elastic Stiffness = 10000 N/m Undamped System Mounting Stiffness = 1000000 N/m

![](_page_14_Figure_10.jpeg)

![](_page_14_Figure_11.jpeg)

#### - Compression of historical loop

![](_page_14_Figure_13.jpeg)

![](_page_14_Picture_14.jpeg)

### **9. Improvement of viscoelastic damper**

#### *Boundary > General Link > Seismic Device Properties... > Viscoelastic Damper*

TRC Damper (4 element model)

: Total Components(K1(Maxwell)+K2(Voigt)+C1(Maxwell)+C2(Voigt))+ Mount

#### **Compression with other products** (Historical loop)

![](_page_15_Figure_7.jpeg)

![](_page_15_Figure_8.jpeg)

• Print out energy results graph for isolator and vibration control device in the nonlinear time history analysis.

![](_page_16_Figure_4.jpeg)

![](_page_16_Picture_5.jpeg)

#### *Result > T.H Graph/Text > Time History Energy Graph*

![](_page_17_Figure_4.jpeg)

#### *Result > T.H Graph/Text > Time History Energy Graph*

![](_page_18_Picture_84.jpeg)

![](_page_18_Picture_5.jpeg)

#### *Result > T.H Graph/Text > Time History Energy Graph*

![](_page_19_Figure_4.jpeg)

![](_page_19_Figure_5.jpeg)

![](_page_19_Picture_6.jpeg)

# **11. Multi-linear type elastic spring/ link for interface with GTS NX**

- Reactions from Point Spring Support can be exported to GTS NX.
- Force-displacement results of soil can be imported from GTS NX into midas Gen, and the input data of the multi-linear Point Spring Supports are updated.

*File > Export > Nodal Results for GTS*

*File > Import > Nodal Results for GTS*

![](_page_20_Picture_7.jpeg)

![](_page_20_Picture_120.jpeg)

![](_page_20_Picture_9.jpeg)

![](_page_20_Picture_10.jpeg)

# **12. Multi-linear force-deformation function for Point Spring Support and Elastic Link**

• Multiple linear type elastic springs are defined as functions without limitation.

![](_page_21_Picture_68.jpeg)

![](_page_21_Picture_5.jpeg)

### **13. Nonlinear Elastic Links for Pushover Analysis**

- Nonlinear behavior of the elastic links, i.e. comp.-only, tens.-only, multi-linear can be taken into account in the pushover analysis.
- Link forces imported from static analysis or construction stage analysis cannot be specified as initial loads for pushover analysis.

#### *Pushover > Elements > Pushover Global Control*

![](_page_22_Picture_144.jpeg)

#### **14. Tekla Structure 2018 Interface**

• Tekla Structures interface is a tool provided to speed up the entire modeling, analysis, and design procedure of a structure by data transfer with midas Gen. Data transfer is limited to structural elements. Tekla Structure interface enables us to transfer a Tekla model data to midas Gen, and delivery back to the Tekla model file. midas Gen text file ( $*$ .mgt) is used for the roundtrip.

![](_page_23_Figure_4.jpeg)

![](_page_23_Picture_5.jpeg)

### **15. Reinforcement as per SS560 : 2010**

• Reinforcement as per Singapore SS560:2010 is added for the design.

#### *Tools > Setting > Preferences Design > Design> RC Design > Design Criteria for Rebar*

![](_page_24_Picture_64.jpeg)

![](_page_25_Picture_0.jpeg)

#### midas Design+ | Design+ 2019 (v1.1) Release Note

### **1. SRC Column**

• The automatic design / check of the SRC column is performed as per AISC-LRFD 10M.

![](_page_26_Picture_72.jpeg)

![](_page_26_Picture_5.jpeg)

### **2. CFT Column**

• The automatic design / check of the CFT column is performed as per AISC-LRFD 10M.

![](_page_27_Picture_69.jpeg)

![](_page_27_Picture_5.jpeg)

#### midas  $\text{Design}+|$

#### **3. Carbon fiber strengthened beam**

- Reinforced concrete beam strengthened with FRP / carbon fiber is automatically designed or checked.
- ACI318-08/11/14, ACI318M-08/11/14, NSR-10, and KCI-USD07/12 are supported.

![](_page_28_Figure_5.jpeg)

#### *Flow chart of neutral axis calculation*

![](_page_28_Picture_7.jpeg)

#### midas  $\text{Design}+|$

### **4. Aluminum beam/column**

- The aluminum beam / column design check is based on the Aluminum Design Manual (ADM1:2005) of AA (Aluminum Associate, USA).
- The automatic check of the aluminum beam / column is performed as per AISC-LRFD 10M.

![](_page_29_Figure_5.jpeg)

![](_page_29_Picture_6.jpeg)

#### midas Design+ 1

### **5. Improvement of Rib plate for base plate**

- When the rib plate is inserted in the baseplate and the length of the rib plate is larger than 1/2 of the thickness of the base plate, the rib plate is created on the flange of the column.
- AISC-LRFD 10, ASIC-LRFD 05, Eurocode3:05, KSSC-LSD 16, and KSSC-LSD 09 are supported.

![](_page_30_Figure_5.jpeg)

![](_page_30_Picture_6.jpeg)